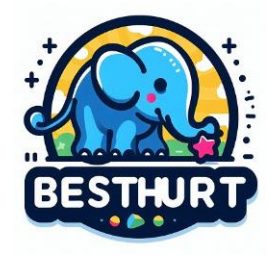

# **Instrukcje Użytkowania**

## **Podłączenie do Zasilania:**

Podłącz lampkę do źródła zasilania za pomocą dołączonego kabla USB. Możesz użyć komputera, powerbanka lub ładowarki USB.

## **Włączanie i Wyłączanie:**

Lampka posiada włącznik/wyłącznik umieszczony na kablu USB. Naciśnij przełącznik, aby włączyć lub wyłączyć lampkę.

## **Regulacja Gałązek:**

Gałązki drzewka można delikatnie wyginać, aby uzyskać pożądany kształt. Uważaj, aby nie uszkodzić przewodów LED podczas regulacji.

### **Czyszczenie:**

Przed czyszczeniem lampki, odłącz ją od źródła zasilania. Użyj suchej lub lekko wilgotnej ściereczki do przetarcia powierzchni lampki. Unikaj używania środków chemicznych, które mogą uszkodzić materiał.